# SPSS による傾向スコアとマッチングの手順

Procedure of Propensity Score and Matching Using SPSS

石村 貞夫・石村 友二郎 Sadao ISHIMURA and Yujiro ISHIMURA

「鶴見大学紀要」第 52 号 第 4 部 人文・社会・自然科学編 (平成 27 年 3 月) 別刷

## SPSS による傾向スコアとマッチングの手順

## Procedure of Propensity Score and Matching Using SPSS

# 石村 貞夫・石村 友二郎

## Sadao ISHIMURA and Yujiro ISHIMURA

#### **1.序文**

 いろいろな研究分野において、2つのグループの比較 をおこなうことは、よくある。このようなとき、統計 処理としては、2つの母平均の差の検定を行うのが一般 的であるが、その際に、2つのグループのデータ数が、 同じであるとは限らない。

 比較をしたいグループの共変量の条件を揃えたり、 選択バイアスを除く方法として、最近、傾向スコアと マッチングがよく利用されている。

 この掌編では、傾向スコアとマッチングの手順につ いて、具体例を用い、解説する。

### **2.2つのグループの比較をおこなう研究例**

#### **研究目的**

 脳卒中なしのグループと脳卒中ありの2つのグループ において、飲酒量に差があるかどうか分析したい。

#### **統計処理**

2つの母平均の差の検定を利用する。

### **データ**

表 脳卒中なしのグループ

脳卒中なし

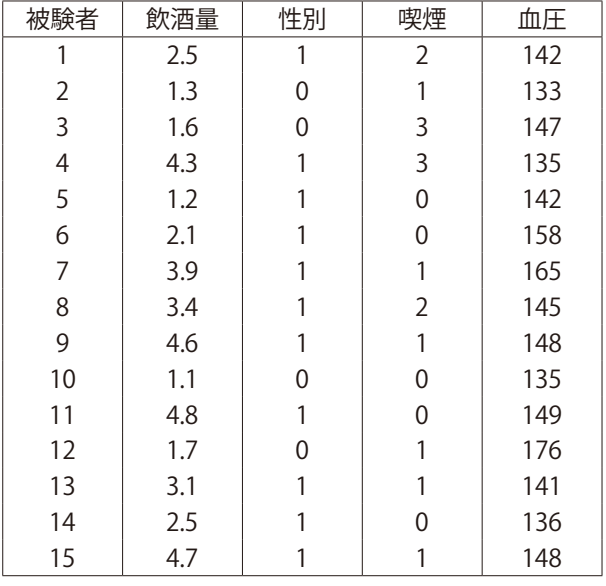

## 表 脳卒中ありのグループ

脳卒中あり

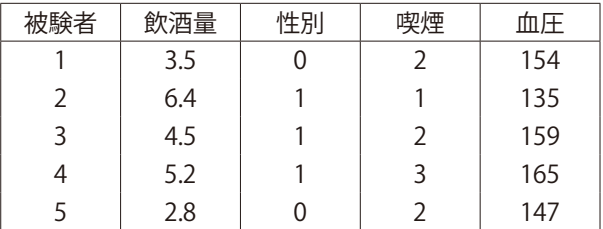

#### **分析の方針**

- 1.データ数が15人と5人なので、傾向スコアとマッチ ングをおこなう。
- 2.そのマッチングをもとに、2つのグループのデータ 数を同程度にする。
- 3. 最後に、同程度にした2つのグループについて、母 平均の差の検定を行う。

#### **傾向スコアの計算方法**

 脳卒中の有無を従属変数、性別、喫煙、血圧を共変 量にし、ロジステク回帰分析を用いて、予測確率を計 算する。

### 手順1.

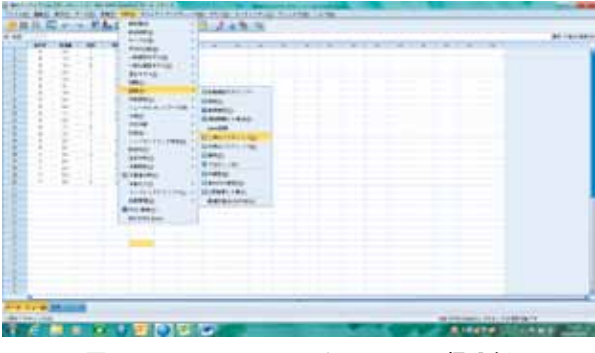

図 1 SPSS によるロジステック回帰分析

## 手順2.

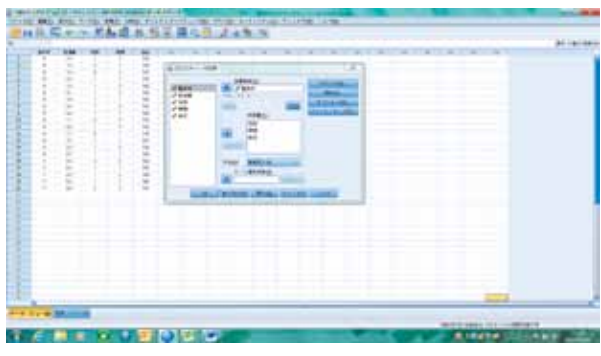

図 2 SPSS によるロジステック回帰分析

## 手順3

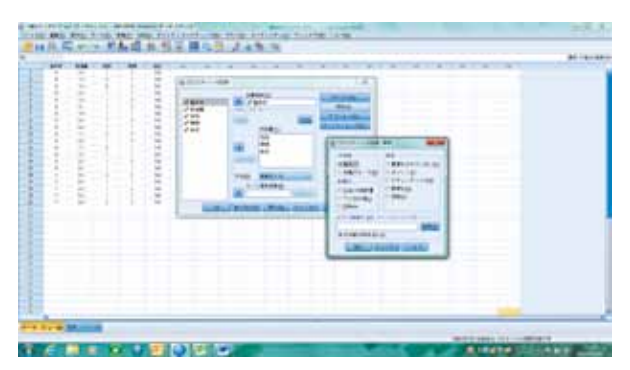

図 3 SPSS によるロジステック回帰分析

手順4.

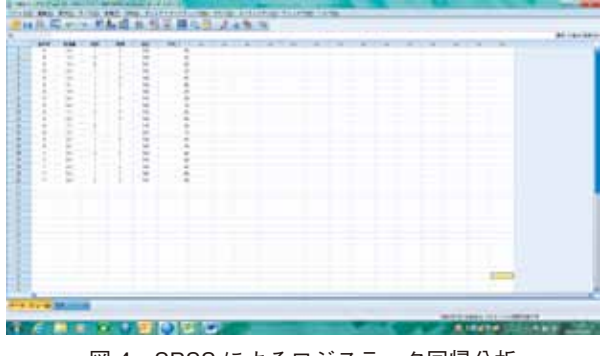

図 4 SPSS によるロジステック回帰分析

その予測確率を傾向スコアとする。

傾向スコアが近い調査対象者をマッチングするため に、予測確率を昇順に並べ替える。

手順5.

表 脳卒中なしのグループ

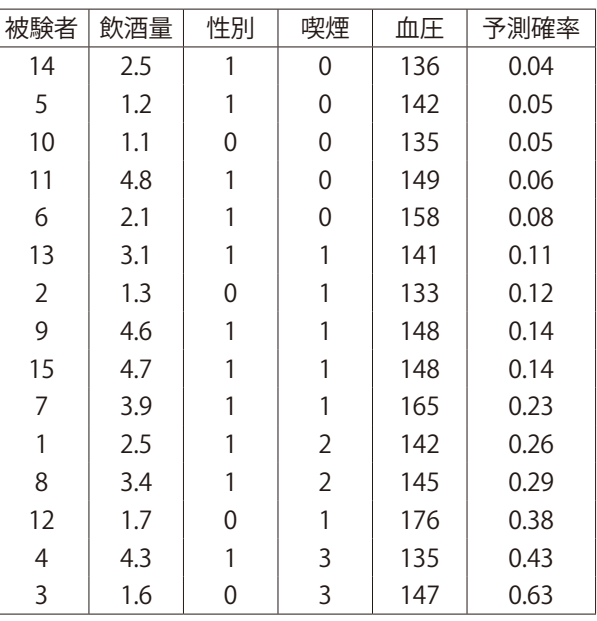

#### 表 脳卒中ありのグループ

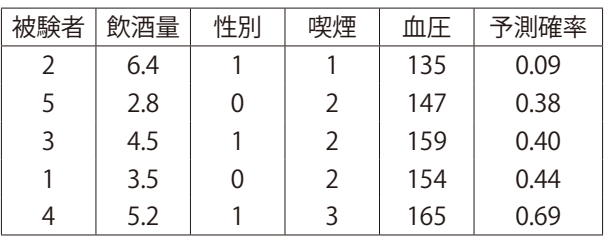

手順6.

2つのグループのデータ数を同程度とするために、それ ぞれのグループから、予測確率の近い被験者を、次の ように4人ずつ選び出す。

## 表 脳卒中なしのグループ

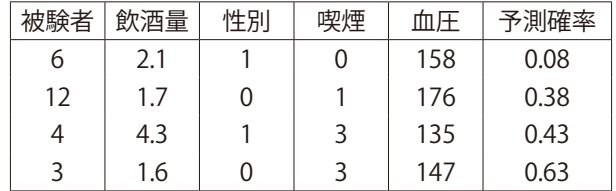

表 脳卒中ありのグループ

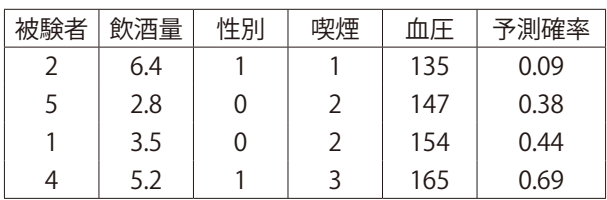

 このとき、共変量の条件がそろっているかどうか、 チェックを行う。

手順7.

この2つのグループについて、2つの母平均の差の検定 を行う。

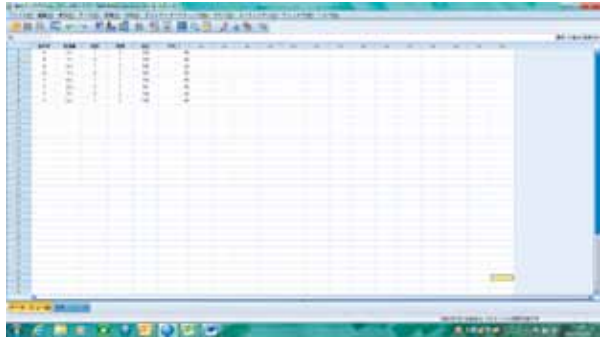

手順8.

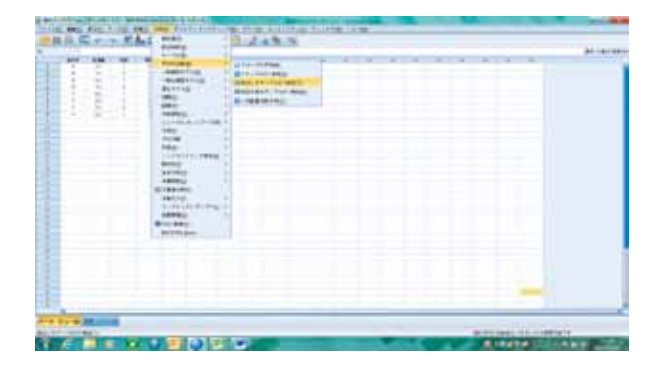

手順9.

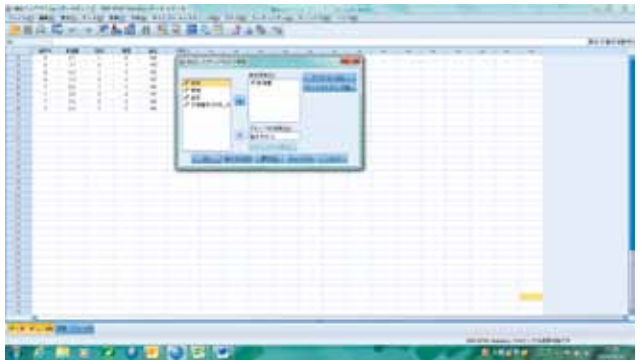

手順10.

t 検定

グループ統計量

|        |     |   |       |        | 平均値の  |
|--------|-----|---|-------|--------|-------|
|        | 脳卒中 | N | 平均値   | 標準偏差   | 標準誤差  |
| 飲酒量 なし |     |   | 2.425 | 1.2685 | .6343 |
|        | あり  |   | 4.475 | 1.6317 | .8159 |

独立サンプルの検定

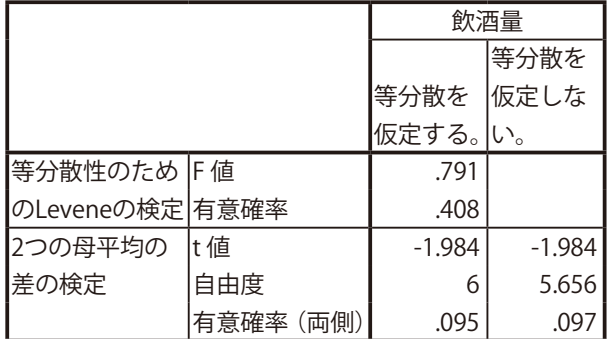

注1 2群間の差を表す「Standardized Difference」は 0.1(10%)未満が推奨されている。

Standardized Difference の算出

- スケールデータの場合
- (Embedded image moved to file: pic48003.jpg)
- 2値データの場合 (Embedded image moved to file: pic16238.jpg)
- 注2 傾向スコアを利用しない場合、2つの母平均の差 の検定を行うと、次のような出力結果となる。

t 検定

|         |     | ,,,, | ノ 心に口 早 |                   |       |
|---------|-----|------|---------|-------------------|-------|
|         |     |      |         |                   | 平均値の  |
|         | 脳卒中 | N    |         | 平均値   標準偏差   標準誤差 |       |
| ┃飲酒量 なし |     | 15   | 2.853   | 1.3559            | .3501 |
|         | あり  |      | 4.480   | 1.4132            | .6320 |

グループ統計量

独立サンプルの検定

|                |           |          | 飲酒量      |
|----------------|-----------|----------|----------|
|                |           |          | 等分散を     |
|                |           | 等分散を     | 仮定しな     |
|                |           | 仮定する。    | い。       |
| 等分散性のため  F 値   |           | .118     |          |
| のLeveneの検定有意確率 |           | .735     |          |
| 2つの母平均の        | lt 値      | $-2.301$ | $-2.252$ |
| 差の検定           | 自由度       | 18       | 6.653    |
|                | 有意確率 (両側) | .034     | .06      |

## **参考文献**

- 1.調査観察データの統計科学 星野崇宏著 岩波書店 2009
- 2.統計的因果推論 宮川雅巳著 朝倉書店 2004
- 3.傾向スコアマッチングの手順 IBM SPSS

## **SPSSによる傾向スコアとマッチングの手順**

Procedure of Propensity Score and Matching Using SPSS

歯学部 准教授 石村貞夫 早稲田大学大学院 基幹理工学研究科 応用数学科 石村友二郎